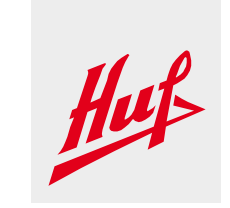

## **FAQ**

## **1. Access to Huf Partner Portal**

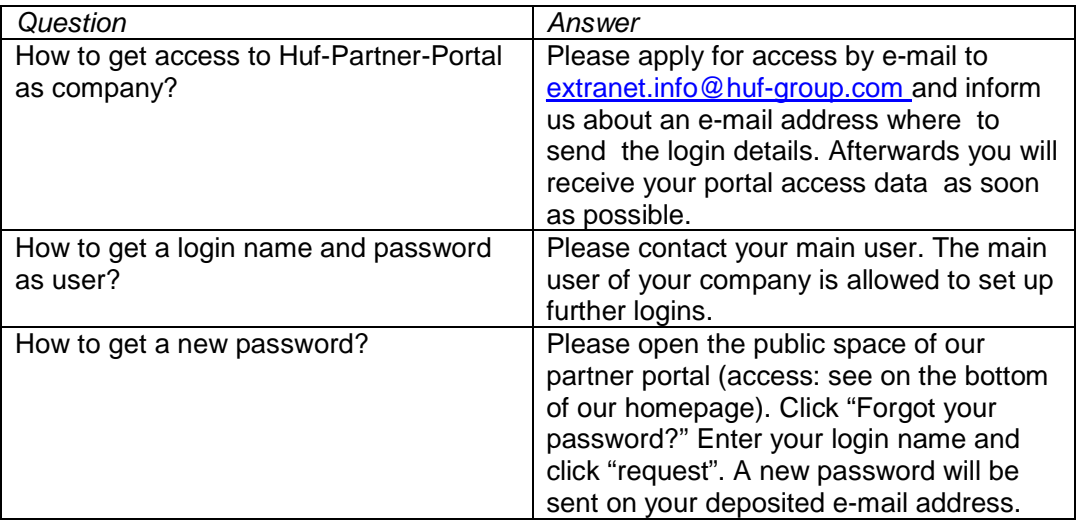

## **2. Short Term Monitoring (continuous quality – and logistics analyses)**

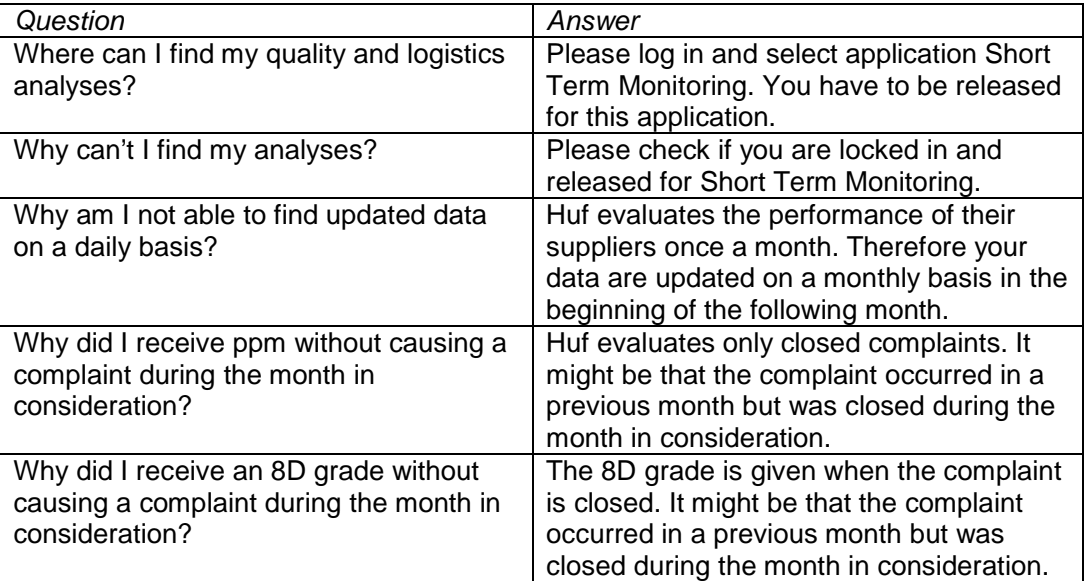